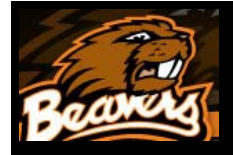

# **Computer Graphics A Gallery of Mathematical Ducky Shaders CS 519 ("Shaders") Class Assignment – Spring Quarter 2010 Computer Graphics**

**Prof. Mike Bailey, mjb@cs.oregonstate.edu**

**Oregon State University**

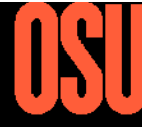

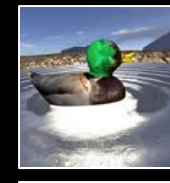

I modeled a small pond and gave everything a texture. I added noise to the ripple normals and then added the cube map to fake the reflection in the pond.

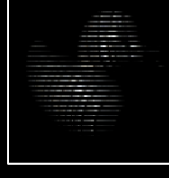

A ducky whose surface has been treated with parallax mapping.

### **Wojtek Rajski**

A ducky covered with oil, being lit with a disco ball.

### **Evon Silvia**

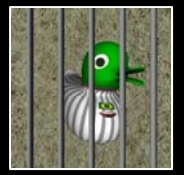

Torn from today's headlines! This uses a blended stripe shader keyed off texture coordinates for its "shirt" and a green high-frequency noise to pattern the head. This is a two-pass rendering to create of the state of the state of the state of the state of the state of the state of the state of the state of the state of the state of th

**Matt Viehdorfer**

This is a ducky constellation. Around key points, the area is divided into "cells" within a nested

loop similar to Voronoi diagrams.

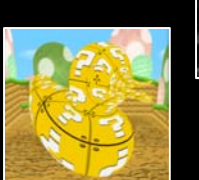

A two-pass rendering is used to give the duck the appearance of camera depth-of-field.

**Brandon High** 

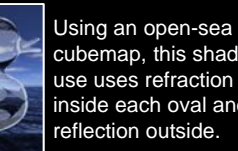

The vertex shader draws ovals and colors them using the

refraction vector from a star cubemap. A brushed metal texture is used in between the ovals.

Multiple duckies were rendered, each with an increasing amount of vertex

furry ducky.

cubemap, this shader use uses refraction inside each oval and reflection outside.

### **Islam Almusaly Qingqing Deng Jennifer DavidsonNathan Cox Cox** Jennifer Davidson

**Brian Jackson** 

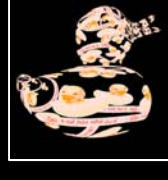

This is a take-off of Magritte's "The Treason of Images" painting, where I replaced pipe with duck. I discarded fragments where the color of the fragment would've been white.

> A shader that adds noisy displaced bacon folds to the

ducky.

A burlap shader

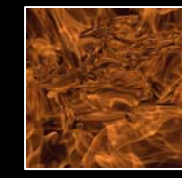

The glass duck in the oven is created using a fire-photo refractive cube map. The melting mixes the coordinates of the original vertices with a disk.

### **Kyongwon Lim**

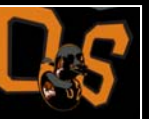

A reflective OSU Beaver-**Ducky** 

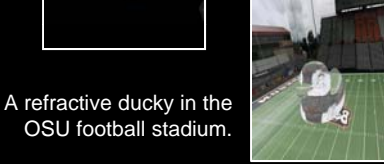

### **Christophe Torne** shader noise to make this **by the contract of the contract of the contract of the contract of the contract of the contract of the contract of the contract of the contract of the contract of the contract of the contract of**

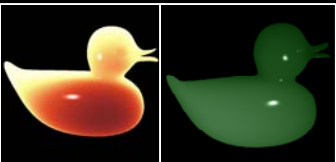

the appearance of subsurface scattering.

### **Ben Tribelhorn**

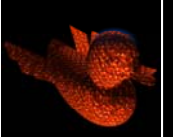

The ducky has had its geometry altered in the vertex

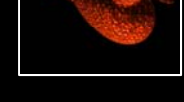

shader to give it wings

The winged meteorite duck is re-entering Earth's atmosphere over the cascade Mountains.

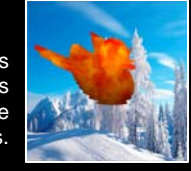

## **Alex Wiggins**

A point cloud ducky

This shader creates the appearance of a LIDAR point

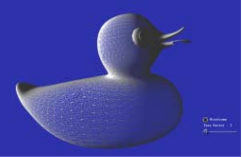

cloud ducky.

This ducky uses a tessellation shader to implement the PN Triangles algorithm.

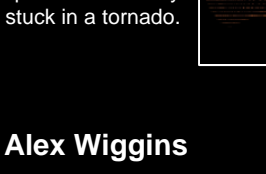

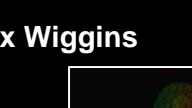

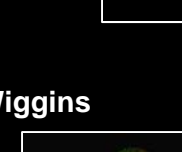

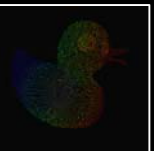